## Package 'famSKATRC'

October 13, 2022

Type Package

Title Family Sequence Kernel Association Test for Rare and Common Variants

Version 1.1.0

Author Khalid B. Kunji [aut, cre], Mohamad Saad [aut]

Maintainer Khalid B. Kunji <kkunji@hbku.edu.qa>

Repository CRAN

Description FamSKAT-RC is a family-based association kernel test for both rare and common variants. This test is general and several special cases are known as other methods: famSKAT, which only focuses on rare variants in family-based data, SKAT, which focuses on rare variants in population-based data (unrelated individuals), and SKAT-RC, which focuses on both rare and common variants in population-based data. When one applies famSKAT-RC and sets the value of phi to 1, famSKAT-RC becomes famSKAT. When one applies famSKAT-RC and set the value of phi to 1 and the kinship matrix to the identity matrix, famSKAT-RC becomes SKAT. When one applies famSKAT-RC and set the kinship matrix (fullkins) to the identity matrix (and phi is not equal to 1), famSKAT-RC becomes SKAT-RC. We also include a small sample synthetic pedigree to demonstrate the method with. For more details see Saad M and Wijsman EM (2014) [<doi:10.1002/gepi.21844>](https://doi.org/10.1002/gepi.21844).

License GPL  $(>= 3)$ 

URL <https://www.r-project.org>,

<https://www.ncbi.nlm.nih.gov/pubmed/25132070>

Imports CompQuadForm, kinship2, coxme, bdsmatrix

#### LinkingTo

**Depends**  $R (= 3.4.1)$ 

Encoding UTF-8

LazyData true

KeepSource TRUE

NeedsCompilation no

Date/Publication 2017-11-09 15:01:06 UTC

### <span id="page-1-0"></span>R topics documented:

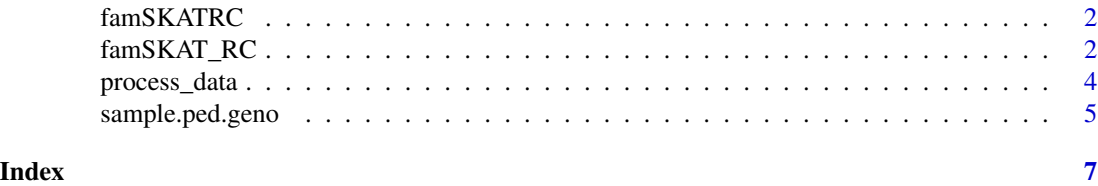

<span id="page-1-1"></span>famSKATRC *Family Sequence Kernel Association Test for Rare and Common Variants*

#### **Description**

FamSKAT-RC is a family-based association kernel test for both rare and common variants. This test is general and several special cases are known as other methods: famSKAT, which only focuses on rare variants in family-based data, SKAT, which focuses on rare variants in population-based data (unrelated individuals), and SKAT-RC, which focuses on both rare and common variants in population-based data. When one applies famSKAT-RC and sets the value of phi to 1, famSKAT-RC becomes famSKAT. When one applies famSKAT-RC and set the value of phi to 1 and the kinship matrix to the identity matrix, famSKAT-RC becomes SKAT. When one applies famSKAT-RC and set the kinship matrix (fullkins) to the identity matrix (and phi is not equal to 1), famSKAT-RC becomes SKAT-RC. We also include a small sample synthetic pedigree to demonstrate the method with. For more details see Saad M and Wijsman EM  $(2014)$  <doi:10.1002/gepi.21844>.

#### Author(s)

Khalid B. Kunji [aut, cre], Mohamad Saad [aut] Maintainer: Khalid B. Kunji <kkunji@hbku.edu.qa>

#### References

Saad M and Wijsman EM (2014) Combining family- and population-based imputation data for association analysis of rare and common variants in large pedigrees. https://www.ncbi.nlm.nih.gov/pmc/articles/PMC4190076/

famSKAT\_RC *famSKAT\_RC*

#### **Description**

FamSKAT-RC is a family-based association kernel test for both rare and common variants.

#### Usage

famSKAT\_RC (PHENO, genotypes, id, fullkins, covariates=NULL, sqrtweights\_c, sqrtweights\_r, binomialimpute=FALSE, acc=NULL, maf, phi)

#### Arguments

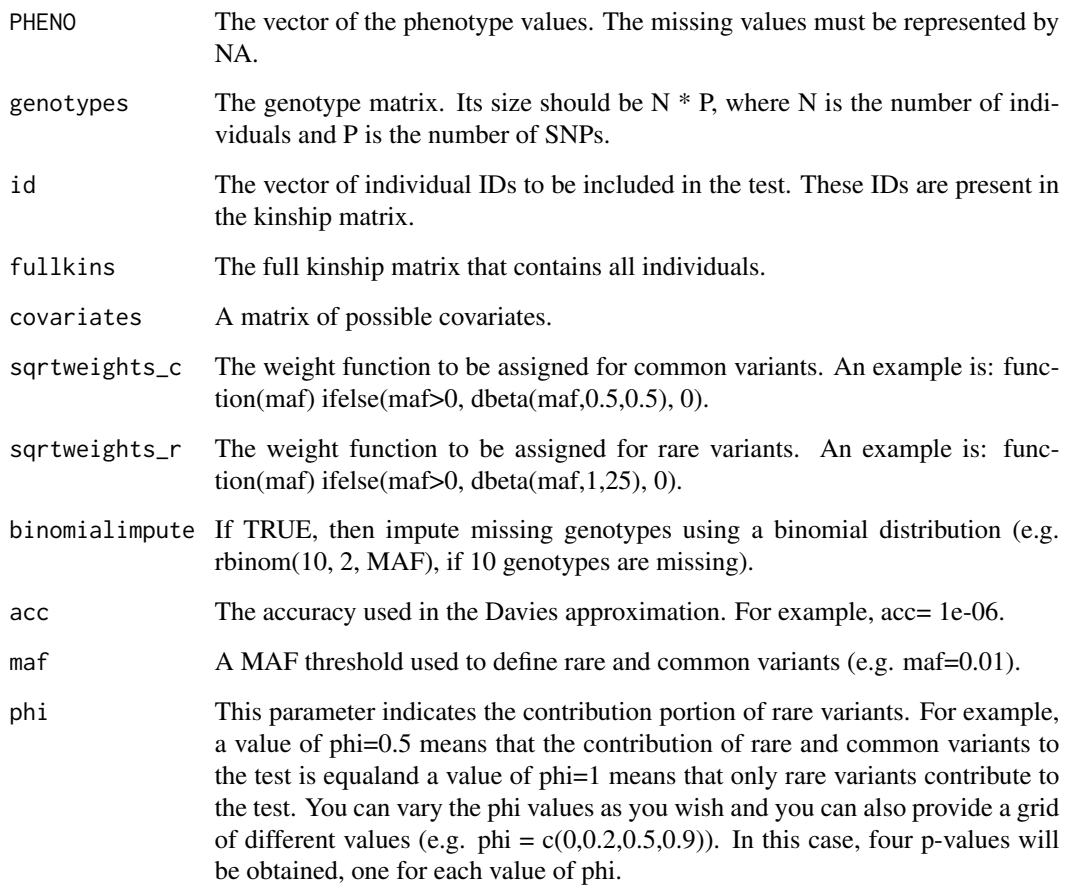

#### Details

FamSKAT-RC is a family-based association kernel test for both rare and common variants. This test is general and several special cases are known as other methods: famSKAT, which only focuses on rare variants in family-based data, SKAT, which focuses on rare variants in population-based data (unrelated individuals), and SKAT-RC, which focuses on both rare and common variants in population-based data. When one applies famSKAT-RC and sets the value of phi to 1, famSKAT-RC becomes famSKAT. When one applies famSKAT-RC and set the value of phi to 1 and the kinship matrix to the identity matrix, famSKAT-RC becomes SKAT. When one applies famSKAT-RC and set the kinship matrix (fullkins) to the identity matrix (and phi is not equal to 1), famSKAT-RC becomes SKAT-RC.

#### Value

The test statistic p-value.

temp\_pvalues Some Description

#### Examples

```
library(kinship2)
sample.ped.geno <- process_data()
KIN = kinship(sample.ped.geno$IID, sample.ped.geno$FA, sample.ped.geno$MO)
IID = sample.ped.geno$IID
wuweights_r <- function(maf) ifelse(maf>0, dbeta(maf,1,25), 0)
wuweights_c <- function(maf) ifelse(maf>0, dbeta(maf,0.5,0.5), 0)
P_VALUES <- famSKAT_RC(PHENO=sample.ped.geno[,"Phenotype"],genotypes=as.matrix(
            sample.ped.geno[,7:ncol(sample.ped.geno)]), binomialimpute=TRUE,
            id=IID,fullkins=KIN,maf=0.05, sqrtweights_c=wuweights_c,
            sqrtweights_r=wuweights_r, phi = c(\theta, \theta.2, \theta.5, \theta.9))
print(P_VALUES)
```
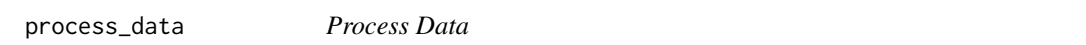

#### Description

Processes the raw data included to produce data identical to the (also included) sample.ped.geno data set. This can be used for processing your own pedigrees with SNP data.

#### Usage

```
process_data(Data = read.table(system.file("extdata", "data",
                                         package = "famSKATRC"), header = TRUE))
```
#### Arguments

Data A string, the path to the location of the data file you are processing, formatted as the included example, which can be loaded with: read.table(system.file("extdata", "data", package = "famSKATRC"), header = TRUE) and can be found in your filesystem at: system.file("extdata", "data", package = "famSKATRC")

#### Value

Returns the data frame with completed preprocessing changes for famSKATRC. Mainly reworking IDs so there are not duplicates.

#### See Also

[famSKATRC](#page-1-1)

#### Examples

```
sample.ped.geno <- process_data()
## The function is currently defined as
function(Data = read.table(system.file("extdata", "data",
                                                package = "famSKATRC"), header = TRUE))
{
```
<span id="page-3-0"></span>

#### <span id="page-4-0"></span>sample.ped.geno 5

```
Data[, "IID"] = paste(Data[, "FID"], Data[, "IID"], sep=".")
Data[Data[,"FA"]!=0 , "FA"] = paste(Data[Data[,"FA"]!=0 , "FID"], Data[Data[,"FA"]!=0,
                                                                    "FA"] ,sep=".")
Data[Data[,"FA"]!=0 , "MO"] = paste(Data[Data[,"FA"]!=0 , "FID"], Data[Data[,"FA"]!=0,
                                                                    "MO"] ,sep=".")
return(Data)
```
sample.ped.geno *Sample Pedigree Genotype Data*

#### Description

}

A sample pedigree file with SNP data, already processed by the process\_data() function. The raw data is also included in the package.

#### Usage

data("sample.ped.geno")

#### Format

A data frame with 20 observations on the following 36 variables.

FID a numeric vector

IID a character vector

FA a character vector

MO a character vector

SEX a numeric vector

Phenotype a numeric vector

rs1 a numeric vector

rs2 a numeric vector

rs3 a numeric vector

rs4 a numeric vector

rs5 a numeric vector

rs6 a numeric vector

rs7 a numeric vector

rs8 a numeric vector

rs9 a numeric vector

rs10 a numeric vector

rs11 a numeric vector

rs12 a numeric vector

rs13 a numeric vector rs14 a numeric vector rs15 a numeric vector rs16 a numeric vector rs17 a numeric vector rs18 a numeric vector rs19 a numeric vector rs20 a numeric vector rs21 a numeric vector rs22 a numeric vector rs23 a numeric vector rs24 a numeric vector rs25 a numeric vector rs26 a numeric vector rs27 a numeric vector rs28 a numeric vector rs29 a numeric vector rs30 a numeric vector

#### Details

A pedigree file with 20 individuals from two families. The first column is a family ID, the second an individual ID, the 3rd gives their father, the 4th their mother, and the 5th their sex. The 6th column gives their phenotype and columns 7 through 36 give their genotype, 30 SNP loci.

#### Source

This is synthetically generated data.

#### Examples

```
data(sample.ped.geno)
library(kinship2)
sample.ped.geno$FA[sample.ped.geno$FA == "0"] <- NA
sample.ped.geno$MO[sample.ped.geno$MO == "0"] <- NA
sample.ped.geno$Phenotype[sample.ped.geno$Phenotype >= 0] <- 1
sample.ped.geno$Phenotype[sample.ped.geno$Phenotype < 0] <- 0
ped.list <- pedigree(id = sample.ped.geno$IID, dadid = sample.ped.geno$FA,
                     momid = sample.ped.geno$MO, sex = sample.ped.geno$SEX,
                     famid = sample.ped.geno$FID,
                     affected = sample.ped.geno$Phenotype)
ped1 <- ped.list[1]
ped2 <- ped.list[2]
plot(ped1)
plot(ped2)
```
# <span id="page-6-0"></span>Index

∗ GWAS famSKATRC, [2](#page-1-0) ∗ ~data process\_data, [4](#page-3-0) ∗ ~pedigree process\_data, [4](#page-3-0) ∗ common famSKATRC, [2](#page-1-0) ∗ datasets sample.ped.geno, [5](#page-4-0) ∗ famSKATRC famSKATRC, [2](#page-1-0) ∗ imputation famSKATRC, [2](#page-1-0) ∗ package famSKATRC, [2](#page-1-0) ∗ rare famSKATRC, [2](#page-1-0) famSKAT\_RC, [2](#page-1-0) famSKATRC, [2,](#page-1-0) *[4](#page-3-0)* process\_data, [4](#page-3-0) sample.ped.geno, [5](#page-4-0)